### Introduction au codage multimédia et la compression

Sebastien.Kramm@univ-rouen.fr

IUT SRC Rouen

2012-2013

<span id="page-0-0"></span>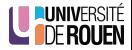

S. Kramm (IUT [SRC](#page-47-0) Rouen) SRC 5. Kramm (IUT SRC 2012-2013 1 / 36

### **Sommaire**

#### **[Introduction](#page-1-0)**

#### 2 [Codage des images](#page-4-0) **• [Format matriciel \(](#page-6-0)bitmap)**

**• [Format vectoriel](#page-18-0)** 

#### 3 [Codage du son](#page-21-0)

- Compression de données • [Introduction](#page-25-0)
	- **[Compression sans perte](#page-28-0)**
	- [Compression avec pertes](#page-37-0)

<span id="page-1-0"></span>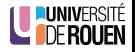

- Un fichier informatique est un ensemble d'octets, stocké sur un support de stockage de masse.
- On distingue les fichiers texte (au contenu lisible par l'homme), et les fichiers binaires.
- La machine ne fait absolument **aucune distinction** (mais  $1^{\circ}OS<sup>1</sup>$ peut "présenter" les données d'une certaine façon).
- **Le type** du fichier peut être reconnu par l'OS par plusieurs mécanismes :
	- l'extension du nom du fichier (machintruc.doc, bidule.exe, ...)
	- Une analyse de son contenu (Mac/Linux only...)
	- Un type-MIME, rattaché au fichier en tant que métadonnée (transfert de fichier par mail ou http).

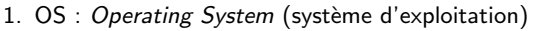

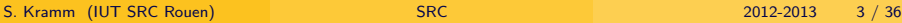

### Forme d'un fichier

● En général, un fichier binaire est constitué d'un en-tête, et des données

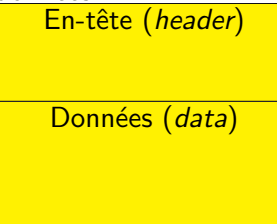

- **•** Par exemple, une image png est identifiée par l'en-tête de 8 octets : 89 50 4E 47 0D 0A 1A 0A suivi de un ou plusieurs " chunks" (blocs) de données, eux-même identifiés par un en-tête.
- On parlera de fichier *raw* ("brut") en cas de fichier binaire sans aucun en-tête.

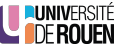

#### **[Introduction](#page-1-0)**

### 2 [Codage des images](#page-4-0)

- **•** [Format matriciel \(](#page-6-0)bitmap)
- **•** [Format vectoriel](#page-18-0)

#### 3 [Codage du son](#page-21-0)

- Compression de données • [Introduction](#page-25-0)
	- **[Compression sans perte](#page-28-0)**
	- [Compression avec pertes](#page-37-0)

<span id="page-4-0"></span>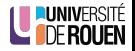

### Images bitmap vs. vectorielle

- 2 façon de concevoir une image :
	- $\bullet$  Image matricielle (*bitmap*="champ de pixel") :

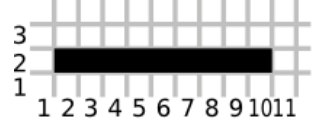

- description du contenu : "une droite du point (2,2) au point (10,2)"
- $\Rightarrow$  2 types de format de fichier :
	- Format "bitmap" : bmp, gif, png, jpg, tiff, ppm, ...
	- Format vectoriel : svg (xml), ai (Adobe), ps & eps (postscript), ...
- Mais la visualisation (écran ou papier) sera fera sous forme de pixels.
- Selon le type d'image, l'un ou l'autre sera à privilégier :
	- photo, dessin complexe : bitmap
	- illustration, DAO, CAO, logos, ... : vectoriel

#### **[Introduction](#page-1-0)**

- 2 [Codage des images](#page-4-0) **•** [Format matriciel \(](#page-6-0)bitmap) **• [Format vectoriel](#page-18-0)** 
	- 3 [Codage du son](#page-21-0)
- Compression de données • [Introduction](#page-25-0) **• [Compression sans perte](#page-28-0)** 
	- [Compression avec pertes](#page-37-0)

<span id="page-6-0"></span>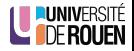

• Principe : un pixel  $= 1$  bit

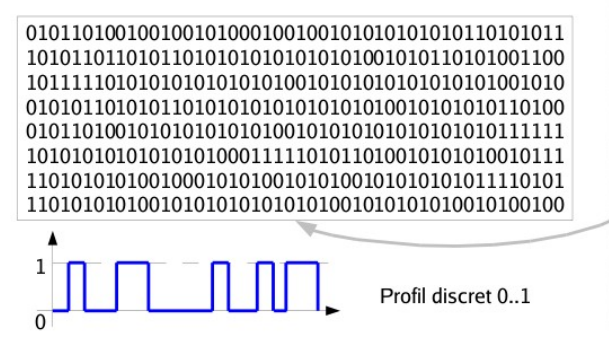

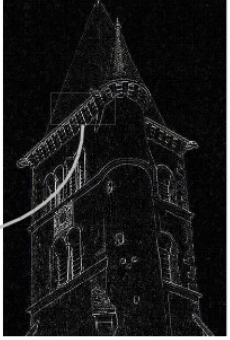

Source : J. Landré

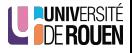

### Images en niveau de gris ("grayscale")

- Principe 1 pixel  $= 1$  octet (256 valeurs)
	- Noir  $\rightarrow$  0
	- Blanc  $\rightarrow$  255

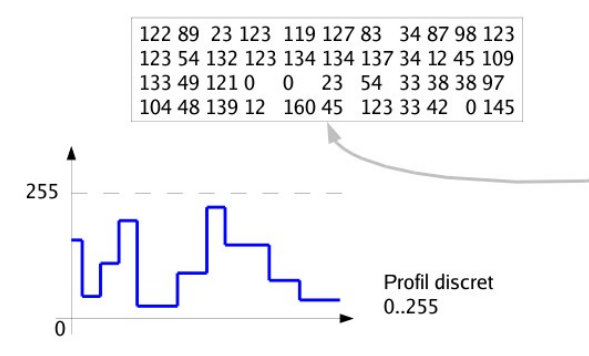

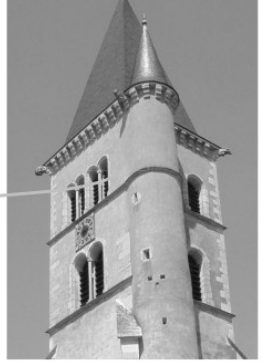

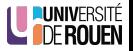

Source : L. Landré

### Images couleurs

- Principe 1 pixel = 3 pixels  $RGB = 3 \times 1$  octet
- on parle d'espace "16 millions de couleurs" :  $2^{3\times 8} = 2^{24} = 16.777.216$

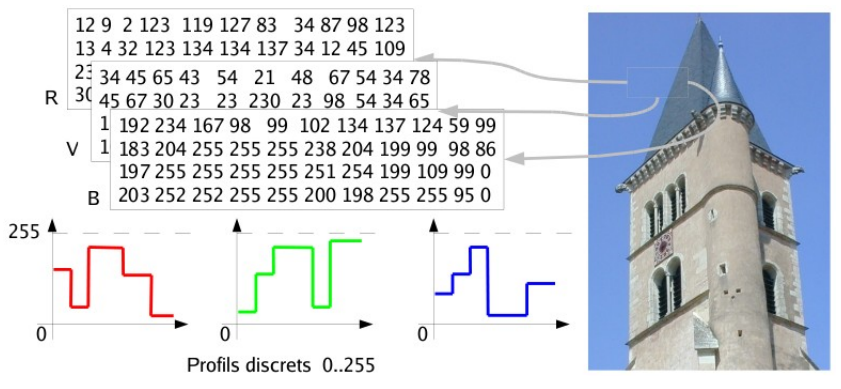

Source : L. Landré

### Notion d'espace de couleur

- Une couleur réelle correspond à un signal complexe, composé de plusieurs longueurs d'ondes.
- Les machines en font une visualisation dans un espace de couleur donné :
- **•** Ecrans : espace RGB (Red Green Blue)
- Impression : espace Jaune-Cyan-Magenta

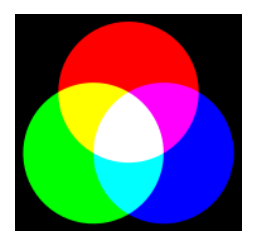

- De multiples autres espaces de couleurs peuvent être utilisés en interne.
	- TSL (Teinte-Saturation-Luminance), HSV en anglais
	- Lab
	- ...

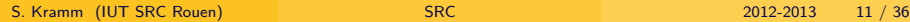

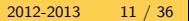

### Problématique du bitmap

En cas d'agrandissement de l'image ("zoom"), l'image conserve sa résolution initiale, et des déformations invisibles à petites échelle deviennent visible.

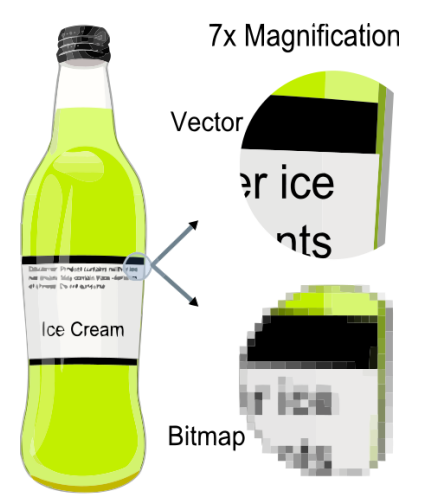

### Problématique du bitmap

En cas d'agrandissement de l'image ("zoom"), l'image conserve sa résolution initiale, et des déformations invisibles à petites échelle deviennent visible.

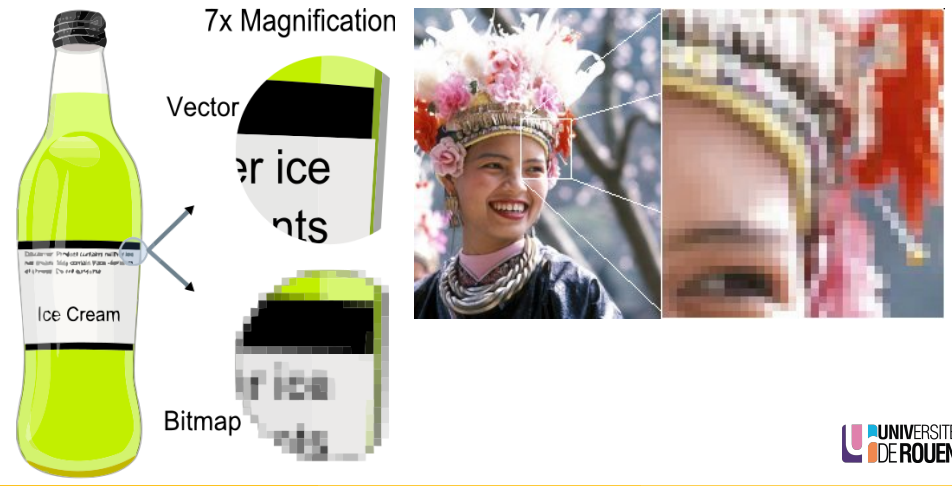

### Aliasing d'image matricielle

On peut compenser en procédant à un suréchantillonnage (aliasing)

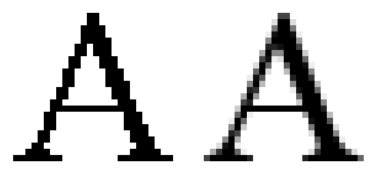

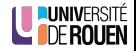

### Aliasing d'image matricielle

• On peut compenser en procédant à un suréchantillonnage (aliasing)

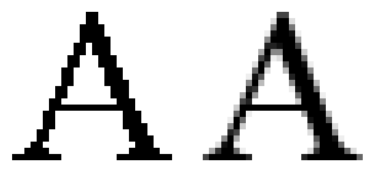

 $\bullet$  Les formats vectoriels éliminent cet inconvénient :

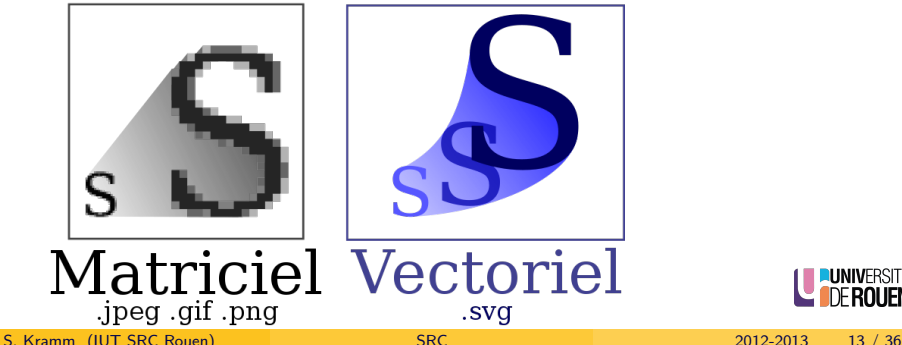

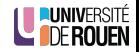

- Le poids des images est directement lié à leur résolution.
	- $\bullet$  Une image 1000  $\times$  1000 pixels contient...

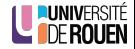

- Le poids des images est directement lié à leur résolution.
	- $\bullet$  Une image 1000 x 1000 pixels contient... 1 million de pixels.

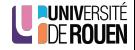

- Le poids des images est directement lié à leur résolution.
	- $\bullet$  Une image 1000 x 1000 pixels contient... 1 million de pixels.
	- Si on divise par 2 la résolution (500  $\times$  500), elle en contiendra 4 fois moins !
- Ceci est important dans un contexte "web", ou chaque image est chargée avec la page.
- Remarques : les formats d'images permettent parfois une compression des données.

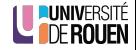

#### **[Introduction](#page-1-0)**

#### 2 [Codage des images](#page-4-0) **• [Format matriciel \(](#page-6-0)bitmap) •** [Format vectoriel](#page-18-0)

#### 3 [Codage du son](#page-21-0)

- Compression de données • [Introduction](#page-25-0) **• [Compression sans perte](#page-28-0)** 
	- [Compression avec pertes](#page-37-0)

<span id="page-18-0"></span>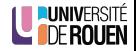

- Le fichier stocke l'image sous forme d'informations géométriques.
- L'affichage ou l'impression passe par un **moteur de rendu**, qui va " dessiner" les pixels à l'échelle désirée.
- Formats libre : SVG (xml)
- Logiciels : Inkscape, Adobe Illustrator, ...

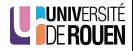

### Format SVG

**•** Les informations sont stockées sous forme lisible dans un fichier XML :

```
<marker.
    inkscape:stockid ="Arrow1Mend"
   orient = "auto"refY="0" refX="0"id="Arrow1Mend-7-65"
    style ="overflow:visible">
  <path
     inkscape:connector−curvature="0"
     id = "path3276 - 4 - 7"d = "M 0, 0 5, -5 -12.5, 0 5, 5 0, 0 z"style ="fill-rule:evenodd;stroke:#000000;stroke-
         width:1pt;marker-start:none"
     transform="matrix(-0.4,0,0,-0.4,-4,0)" />
\langle/marker>
```
### **Sommaire**

### **[Introduction](#page-1-0)**

#### 2 [Codage des images](#page-4-0) **• [Format matriciel \(](#page-6-0)bitmap) • [Format vectoriel](#page-18-0)**

### 3 [Codage du son](#page-21-0)

- Compression de données • [Introduction](#page-25-0)
	- **[Compression sans perte](#page-28-0)**
	- [Compression avec pertes](#page-37-0)

<span id="page-21-0"></span>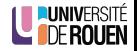

- Le son est un signal monodimensionnel, qui est stocké sous forme numérique :
	- $\bullet$  CD (qualité hifi) : échantillonnage à 44,1 kHz, quantification linéaire sur 16 bits, sur 2 canaux (stéréo).
	- $\bullet$  téléphone (bande limitée à 300-3,4 kHz) : échantillonnage à 8000 Hz, quantification logaritmique sur 8 bits.
- Problème du débit : CD : en 1s, il faut transmettre  $44100 \times 2$  octets  $x$  2 canaux = 176 ko = 1,4 Millions de bits / s.!
- Apparition de techniques de compression avec pertes dédiées à l'audio (mp3, aac, ogg, ...)

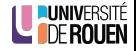

# Codage PCM

- · Un fichier audio non-compressé (format .WAV) code les échantillons en PCM (Pulse Coded Modulation).
- Par exemple, le signal suivant :

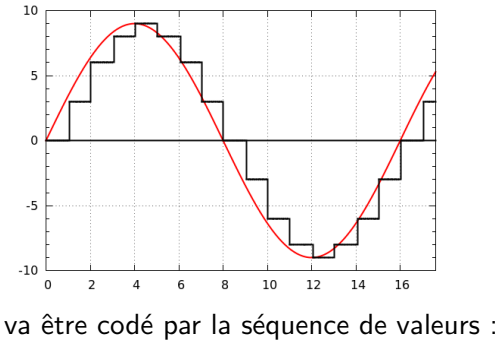

 $0 - 3 - 6 - 8 - 9 - 8 - 6 - 3$ 

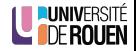

### Sommaire

### **[Introduction](#page-1-0)**

# 2 [Codage des images](#page-4-0)

- **[Format matriciel \(](#page-6-0)bitmap)**
- **[Format vectoriel](#page-18-0)**

#### 3 [Codage du son](#page-21-0)

### Compression de données

- **•** [Introduction](#page-25-0)
- [Compression sans perte](#page-28-0)
- [Compression avec pertes](#page-37-0)

<span id="page-24-0"></span>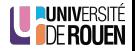

### **[Introduction](#page-1-0)**

## 2 [Codage des images](#page-4-0)

- **[Format matriciel \(](#page-6-0)bitmap)**
- **[Format vectoriel](#page-18-0)**

#### 3 [Codage du son](#page-21-0)

Compression de données **•** [Introduction](#page-25-0) • [Compression sans perte](#page-28-0)

• [Compression avec pertes](#page-37-0)

<span id="page-25-0"></span>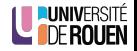

### **Compression**

#### Définition

- Compression : opération informatique qui consiste à transformer une suite de bits A en une suite de bits B plus courte, contenant les mêmes informations.
- Décompression : opération informatique inverse, permettant de retrouver l'information d'origine à partir de la suite de bits B.

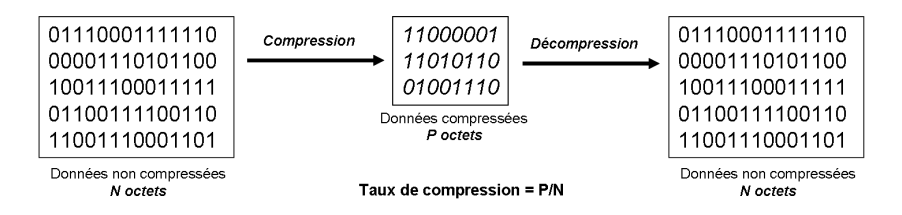

Remarque : Ces opérations sont parfois transparentes pour l'utilisateur final. Exemple : lecture d'une vid´eo : la d´ecompression est int´egr´ee dans le lecteur de média.

S. Kramm (IUT SRC Rouen) [SRC](#page-0-0) 2012-2013 23 / 36

- Il n'existe pas de méthode universelle, pour avoir les meilleurs résultats, on doit considérer :
	- La nature des données (image, texte, son, ...)
	- Le contexte général : quelle qualité attendue ? Combien de temps accorde-t-on à la compression ? à la décompression ?
- On distingue :
	- Compression sans pertes : on peut retrouver l'information de départ exactement.
	- Compression avec pertes : on accepte une **dégradation** de l'information, plus ou moins perceptible.

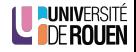

### **[Introduction](#page-1-0)**

# 2 [Codage des images](#page-4-0)

- **[Format matriciel \(](#page-6-0)bitmap)**
- **[Format vectoriel](#page-18-0)**

#### 3 [Codage du son](#page-21-0)

- Compression de données • [Introduction](#page-25-0)
	- [Compression sans perte](#page-28-0)
	- [Compression avec pertes](#page-37-0)

<span id="page-28-0"></span>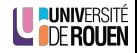

- On veut pouvoir récuperer l'information dans toute son intégrité : une comparaison bit-à bit doit donner donner un résultat identique.
- Trois techniques principales :
	- $\bullet$  compression par encodage des répétition de motifs (RLE),
	- <sup>2</sup> compression par codage de Huffman,
	- <sup>3</sup> compression par dictionnaire.

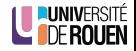

# 1 - Run Length Encoding (RLE)

• Idée générale : en cas de répétition d'une valeur, on stocke :

- Le nombre de répétition
- · La valeur répétée
- Exemple 1 : soit le message AAAAAAAAAAAAAAA de longueur 15 ; on va le coder par les deux valeurs 15-A
	- $\Rightarrow$  Taux de compression = 15/2 = 7,5

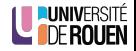

# 1 - Run Length Encoding (RLE)

- Idée générale : en cas de répétition d'une valeur, on stocke :
	- Le nombre de répétition
	- · La valeur répétée
- Exemple 1 : soit le message AAAAAAAAAAAAAAA de longueur 15 ; on va le coder par les deux valeurs 15-A

 $\Rightarrow$  Taux de compression  $= 15/2 = 7, 5$ 

● Exemple 2 : soit le message AAAAAAbbbXXXXXt on va le coder par les 8 valeurs : 6-A 3-b 5-X 1-t  $\Rightarrow$  Taux de compression  $= 14/8 = 1,75$ 

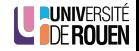

# 1 - Run Length Encoding (RLE)

- Idée générale : en cas de répétition d'une valeur, on stocke :
	- Le nombre de répétition
	- · La valeur répétée
- Exemple 1 : soit le message AAAAAAAAAAAAAAA de longueur 15 ; on va le coder par les deux valeurs 15-A
	- $\Rightarrow$  Taux de compression  $= 15/2 = 7, 5$
- Exemple 2 : soit le message AAAAAAbbbXXXXXt on va le coder par les 8 valeurs : 6-A 3-b 5-X 1-t  $\Rightarrow$  Taux de compression  $= 14/8 = 1,75$
- Exemple 3 : soit le message ABCDEF on va le coder par les 12 valeurs : 1-A 1-B 1-C 1-D 1-E 1-F  $\Rightarrow$  Taux de compression = 6/12 = 0, 5!!!

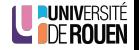

#### Conclusion

- **•** Facile à mettre en oeuvre.
- N'est efficace que pour des des données possédant de nombreux  $e^{\frac{1}{2}}$ éléments consécutifs redondants, notamment les images possédant de large parties uniformes.
- En pratique : format d'images BMP (Windows), Fax (CCIT)

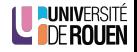

- Le code est déterminé à partir d'une estimation des probabilités d'apparition des symboles de source, un code court étant associé aux symboles de source les plus fréquents (voir cours / codage).
- Inconvénient : il faut faire au préalable une lecture complète des données à compresser pour contruire la table des fréquences.
- Solution : codage de Huffman adaptatif : on recalcule la table des fréquences et on modifie le code en temps réel.

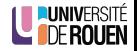

- 3 Algorithmes de type Lempel-Ziv-Welch
	- Principe général : on construit au fur et à mesure de la lecture du fichier un **dictionnaire**, via une fenêtre glissante.

le petit chat est mort vive le petit chat le petit chat est mort vive 1 2 3

(en général, la fenêtre est de taille fixe)

- Ce dictionnaire référence chaque mot rencontré, et si le mot est déja dans le dictionnaire, alors l'algorithme le remplace par sa position dans le dictionnaire.
- $\bullet\,$  Le dictionnaire n'est  ${\sf pas}$  transmis avec le fichier encodé : le décompresseur va le reconstruire de la même façon.
- De nombreuses variantes existent (LZ77, LZ78, LZW, LZMA, ...)

#### **Conclusion**

- Très efficace, pour tout type de fichiers.
- **·** Implémenté dans de nombreux logiciels.
- · Paramétrable : ratio temps/taux de compression réglable.
- En pratique : format zip, rar, 7z, etc.
- Application : Le format d'image png implémente une compression qui couple une compression de type LZ avec un codage de Huffman.

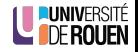

### **[Introduction](#page-1-0)**

# 2 [Codage des images](#page-4-0)

- **[Format matriciel \(](#page-6-0)bitmap)**
- **[Format vectoriel](#page-18-0)**

#### 3 [Codage du son](#page-21-0)

Compression de données • [Introduction](#page-25-0) **• [Compression sans perte](#page-28-0)** • [Compression avec pertes](#page-37-0)

<span id="page-37-0"></span>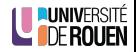

- $\bullet$  On admet ici que l'information reste pertinente malgré une dégradation de son contenu
- Applications : image, son (pas le texte ! ! !)

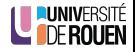

- $\bullet$  On admet ici que l'information reste pertinente malgré une dégradation de son contenu
- Applications : image, son (pas le texte ! ! !)

Compression avec pertes pour le texte

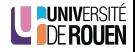

- On admet ici que l'information reste pertinente malgré une dégradation de son contenu
- Applications : image, son (pas le texte ! ! !)

Compression avec pertes pour le texte

Qll st l clr d chvl blnc d'hnr IV

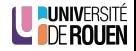

### Images : compression JPEG

- Adapté aux fichiers de type "photo"
- Fondement théorique : transformation DCT (Discrete Cosine Transform).
- $\bullet$  Facteur de compression réglable en %.
- Exemples (résolution :  $190 \times 190$  ) :

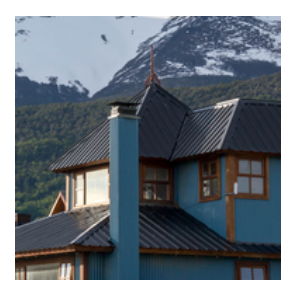

Sans compression, taille=53 ko

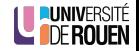

### Images : compression JPEG

- Adapté aux fichiers de type "photo"
- Fondement théorique : transformation DCT (Discrete Cosine Transform).
- $\bullet$  Facteur de compression réglable en %.
- Exemples (résolution : 190  $\times$  190 ) :

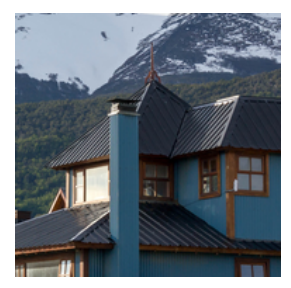

Sans compression, taille=53 ko

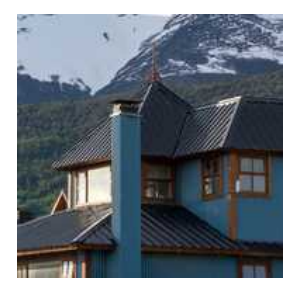

Compression  $q=50$ , taille=5,3 ko

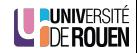

S. Kramm (IUT [SRC](#page-0-0) Rouen) SRC 5. Kramm (IUT SRC 2012-2013 34 / 36

### Images : compression JPEG

- Adapté aux fichiers de type "photo"
- Fondement théorique : transformation DCT (Discrete Cosine Transform).
- $\bullet$  Facteur de compression réglable en %.
- Exemples (résolution : 190  $\times$  190 ) :

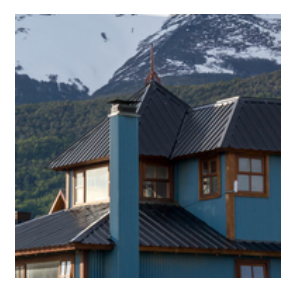

Sans compression, taille=53 ko

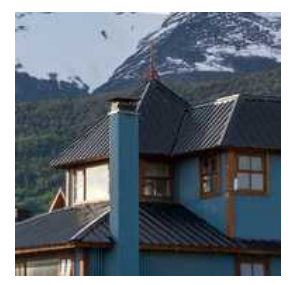

Compression  $q=50$ , taille=5,3 ko

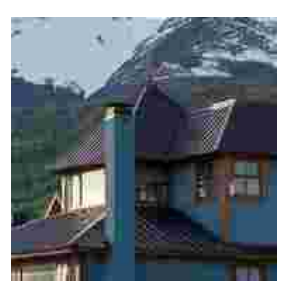

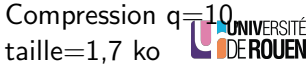

· Pas adapté aux images comportant beaucoup de zones homogènes ("aplats"), type logo ou schémas.

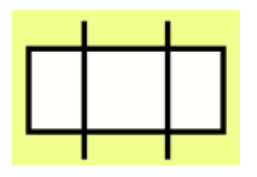

Sans compression

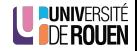

· Pas adapté aux images comportant beaucoup de zones homogènes ("aplats"), type logo ou schémas.

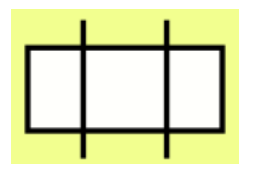

Sans compression Compression

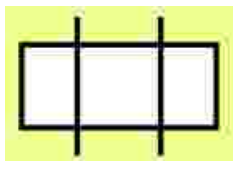

 $q=10$ 

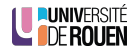

• Pas adapté aux images comportant beaucoup de zones homogènes ("aplats"), type logo ou schémas.

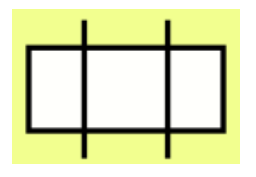

Sans compression Compression

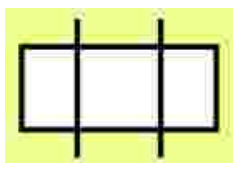

 $q=10$ 

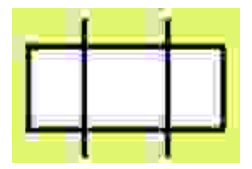

Compression  $q=2$ 

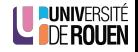

- Nom exact : MPEG-1/2 Layer 3, correspond à la spécification sonore du standard vidéo MPEG-1/MPEG-2. (MPEG : Moving Picture Experts Group)
- Utilise les imperfections du système auditif humain pour réduire le volume des informations.
- Utilise l'effet de masque :
	- Masque fréquentiel : l'audition humaine analyse le son perçu en bandes de fréquences. A l'intérieur de ces bandes, un signal peut en masquer un autre d'intensité moins élevée.
	- Masque temporel : Un signal d'intensité elevée va masquer les sons qui suivent pendant quelques ms.

 $\Rightarrow$  La compression MP3 supprime/atténue ces signaux qui sont masqués par d'autres.

<span id="page-47-0"></span>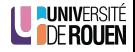